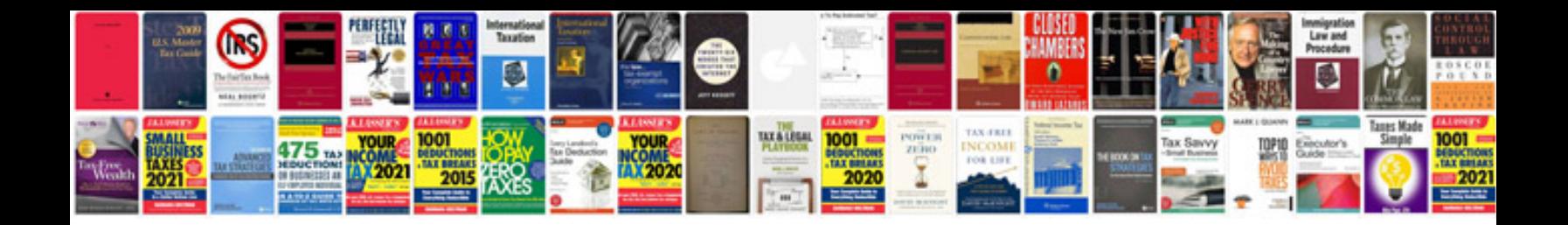

**Basic sql queries with example**

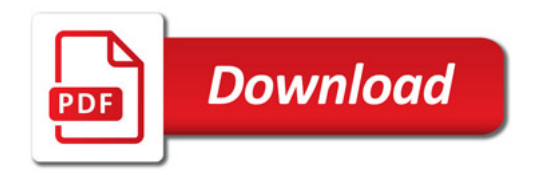

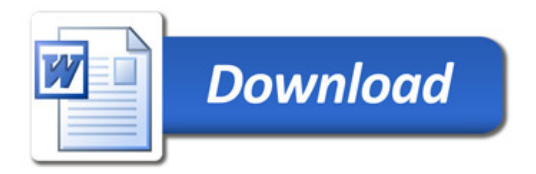